**Sylla abus with effect from: June-2019 Programme: B.A.**  Choice Based Credit system Second Year B.A. Semester - I I I

### Core Subject: Computer Application Paper – V V **Title of Paper: : Internet Technology & Terminology, HT TML**

#### **Paper Code: UA03CCAP21 Objectives:**

**Total Credit: 3** 

Student will

- $\blacksquare$  Understand the basic concepts of Internet and elements of HTML
- Be able to create Web page and able to use Tables, Forms, Controls and Navigations with web pages

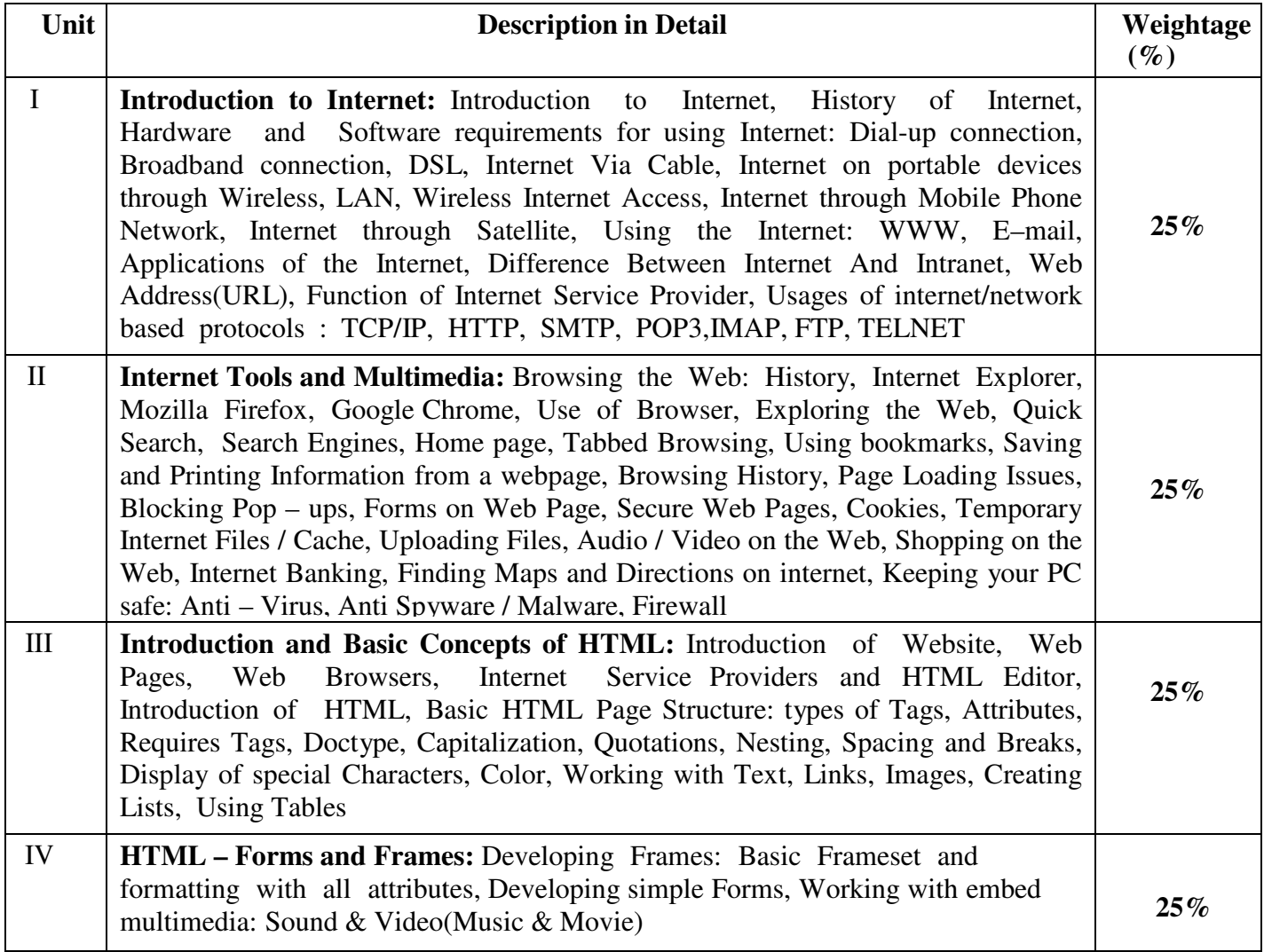

Practical: Windows and Presentation package (Theory 50% + Practical 50%) Two Practical periods per week per batch

### **Reference Books**

(i) Computer Course Windows 7 7 and Office 2010; Ravi Kant Taxali; McG GrawHill Education

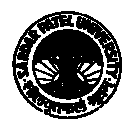

- (ii) Introduction to Internet and HTML Scripting; Bhaumik Shroff, Boooks India Publications
- (iii) HTML:A Beginner's Guide; W Wendy Willard; Mc Graw Hill

### **Suggested Additional Reading Book(s):**

- (i) Head first HTML with CSS and XHTML; Elisabeth Freeman, Eric Freeman; O'Reilly
- (ii) Building Your Own Website The Right Way using HTML & CSS; Ian Lloyd; Sitepoint
- (iii) Web page design in 7 days; (http://www.learnem.com) days; Siamak Sarmady; Learnem Group
- (iv) CCC-BAOU and CCC+ Course; Dr. Hiren Joshi, Dr. Himanshu Patel, Prof. Rohit Doshi, Prof. Hardik Joshi, Dr. Vimal Pandya, Prof. Jaimini Kulkurni, Saket Dave, Dr. Shyaml Tanna, Prof. Parvez Faruki
- (v) Multimedia and Computer Application III; Dr. Vimal Pandya; Department of Computer; H. K. Arts College
- (vi) Internet & HTML; F.Y.B.A. Subject Elective (SE-2); Dr. G. N. Jani, D Dr. Vimal Pandya; Akshar Publication
- (vii) Basic Book-copa Computer Operator and Programming Assistant; Dr. G. N. Jani, Indra J. Shah; Akshar Publication

(viii) Introduction to Funda amental of Computer; Dr. G. N. Jani, Prof. Fa Faruk U. Vora, Dr. U. H. Vyas, Dr. V. N. Pandya, Prof. S. M. Solanki

### Accomplishments of the student after completing the Course:

After completion of this course Student would be able to

- Design and develop Web pages using HTML tags
- Enhance the Web Page effectively using Tables, Links, Forms and Frame tags.

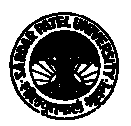

**Programme: B.A.** 

**Sylla abus with effect from: June-2019** 

Choice Based Credit system Second Year B.A.

Semester - III

## Core Subject: C Computer Application Paper – VI

Paper Code: UA03CCAP22 (Theory 50% + Practical 50%)

**Total Credit:** 3

**Title of Paper: Cyber Security & Multimedia Objectives :** 

- Student should be able to develop skill of computer operations using Fedora Linux Operating System and its application packages for Office Automation
- Explore multimedia Software Flash Package and its tool to design Brochure, Animated Document, Movie, Video clips etc.images in print and web formats

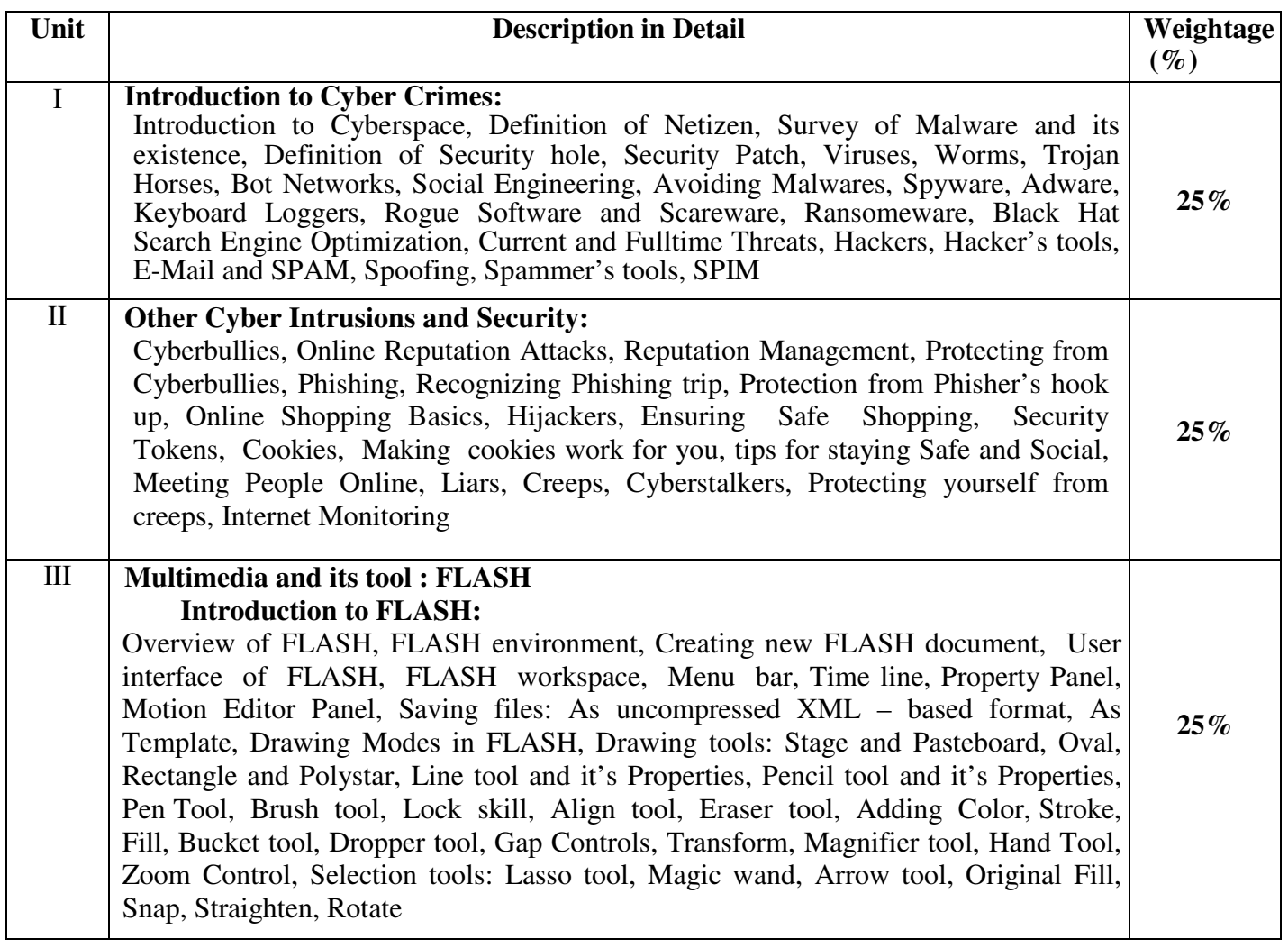

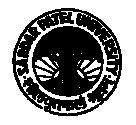

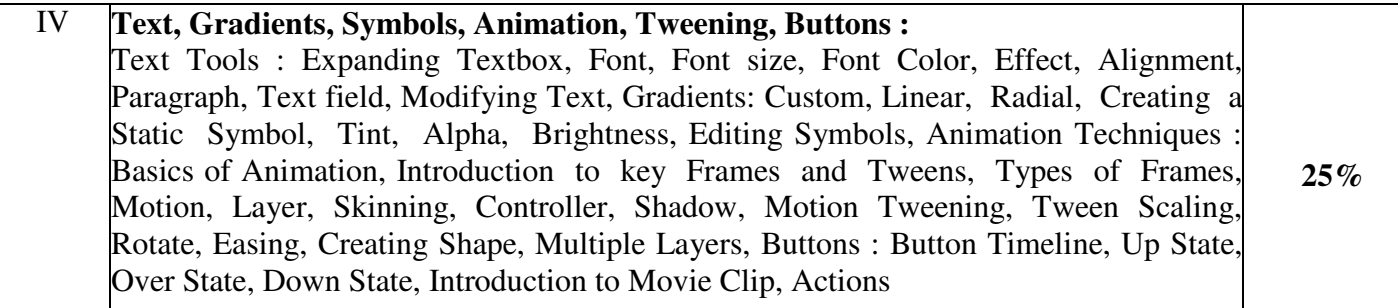

## **Main Reference Book(s):**

- (i) E-Book Own Your Space, Linda McCarthy, Denise Weldon Siviy, Page Press, Compliments of Microsoft
- (ii) Flash  $-3^{rd}$  Edition, Michael Lennox, Techmedia
	- (iii) FLASH CS5 in Simple Steps by Kognet, Dreamtech Press
	- (iv) Computer Application IV, Vimal Pandya, HK Arts College Publishers, Ahmedabad [Gujarati Book]

# **SUGGESTED ADDITIONAL ADDITIONAL READING:**

- (i) Flash web design-the art of motion graphics, BPB Publication
- (ii) Web Designing, Computer Jagat Publications
- (ii) Web Designing, Computer Jagat Publicati<br>(iii) Multimedia, Computer Jagat Publications

#### **Software / Tool: FLASH 8**

## **Accomplishments of the student student after completing the Course:**

Student will get awareness about cyber security and would become smart online, understanding the importance of data privacy and protecting data. Students would be able to create an advertisement to promote the products online also get aware to create websites with animated graphics..

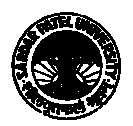

### **Sylla abus with effect from: June-2019 Programme: B.A.**  Choice Based Credit system Second Year B.A. Semester - III

## Core Subject: C Computer Application Paper – VII

Paper Code: UA03CCAP23 (Theory 50% + Practical 50%) **Title of Paper: Open Source Software & & Multimedia Objectives :** 

- To enable students to understand the importance of Cyber Security and learn staying safe online.
- Explore the Photoshop interface and use several tools for images as well selecting parts of images. • Explore the Photoshop interface and use several tools for images as well selecting<br>images.<br>• Students will learn to use layers, layer effects and filters to create special effects.
- Additionally, they will use painting tools and blending modes to create shading effects and finally to save images in print and web formats

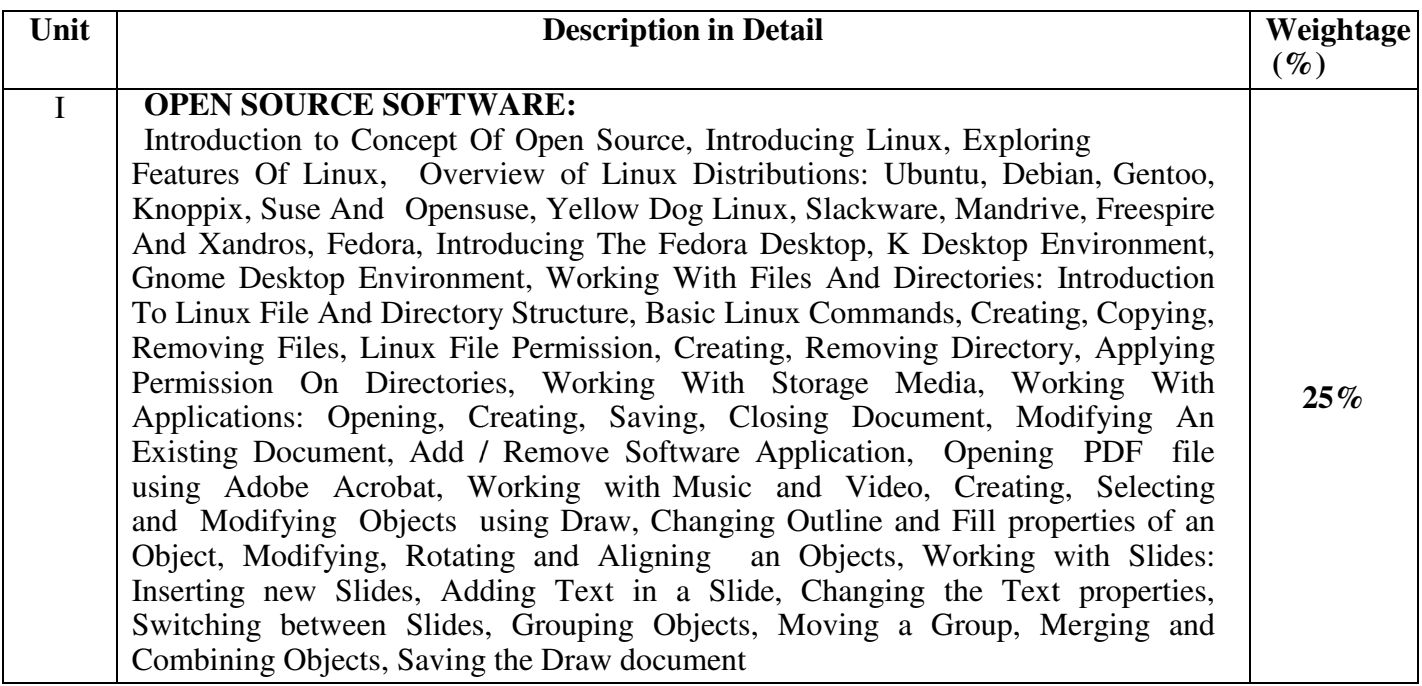

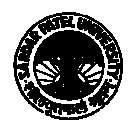

#### **Total Credit:** 3

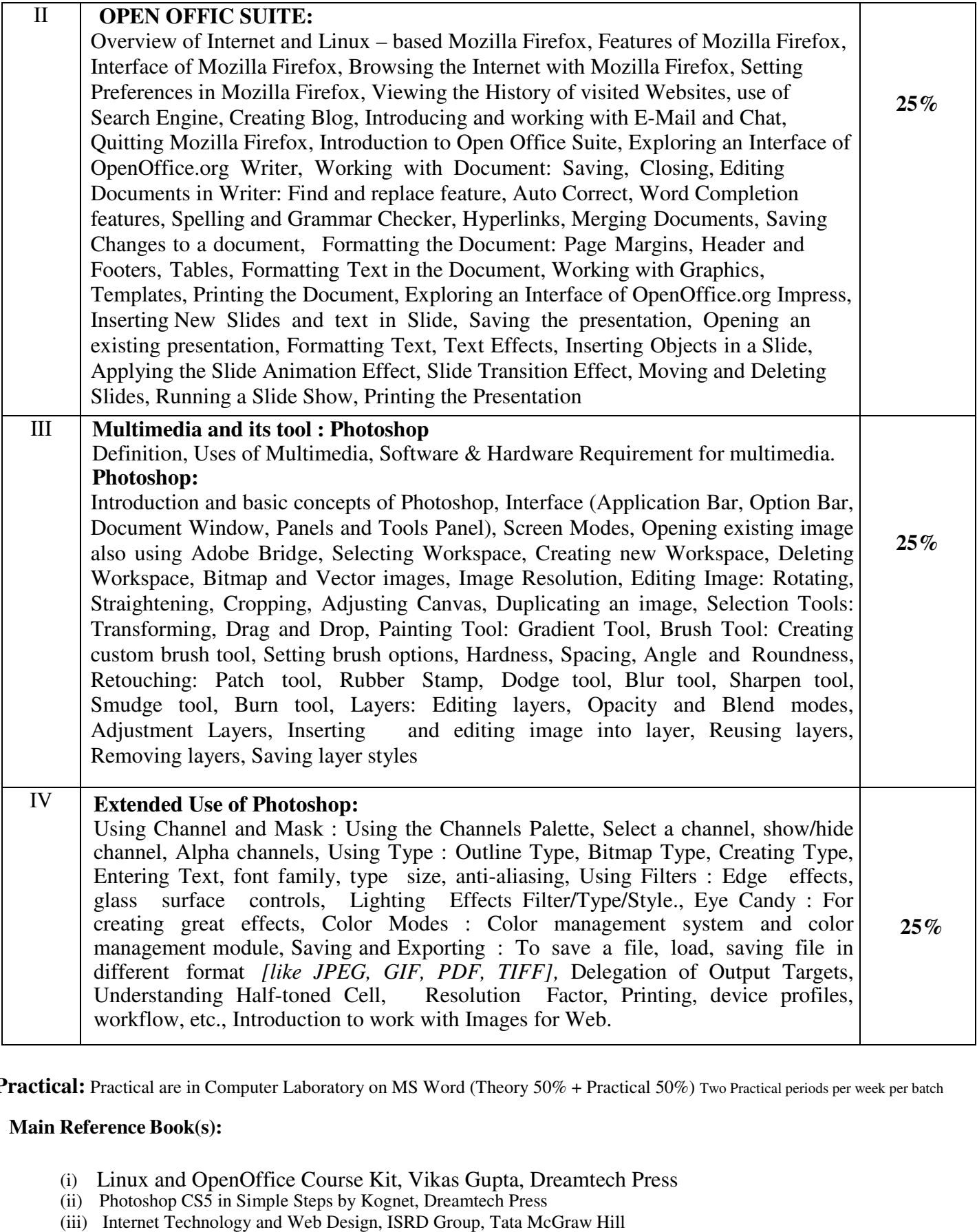

### **Main Reference Book(s):**

- (i) Linux and OpenOffice Course Kit, Vikas Gupta, Dreamtech Press
- (ii) Photoshop CS5 in Simple Steps by Kognet, Dreamtech Press
	- (iii) Internet Technology and Web Design, ISRD Group, Tata McGraw Hill

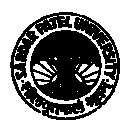

#### **SUGGESTED ADDITIONAL READING READING:**

- (i) Cyber Security by Godbole, Wiley India
- (i) Cyber Security by Godbole, Wiley India<br>
(ii) Computer Security by Gollman Wiley India
- (iii) Web Designing and Computer Applicat Application IV, Vimal Pandya, H. K. Arts College, Ah
- (v) Web Designing, Computer Jagat Publications
- (v) Web Designing, Computer Jagat Publicatio<br>(vi) Multimedia, Computer Jagat Publications
- (vii) Adobe Photoshop CS5 Bible, Dayley Dayley, Wiley India
- (viii) Multimedia in Practice by Jeffcoate Wiley India

#### **Software / Tool: Adobe Photoshop CS 8 are**

#### **Accomplishments of the student after completing the Course:**

Student will learn open source software and application which has an important role in cyber world. They would have explored the features of Multimedia software – Photoshop by creating Brochures, Information Bulleting, Advertisement, Pamphlets designed for the Web as well. mputer Application – IV, Vimal Pandya, H. K. Arts College, Ahmedabad<br>
er Jagat Publications<br>
agat Publications<br>
sible, Dayley Dayley, Wiley India<br>
by Jeffcoate Wiley India<br> **oshop CS 8**<br> **: after completing the Course:**<br>
e

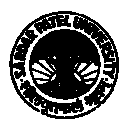

**Sylla abus with effect from: June-2019 Programme: B.A.**  Choice Based Credit system Second Year B.A. Semester - I I I

## Generic Elective: Computer Application Paper – – V **Title of Paper: : Internet Technology & Terminology, HT TML**

#### **Paper Code: UA03GCAP21 Objectives:**

**Total Credit: 3** 

Student will

- $\blacksquare$  Understand the basic concepts of Internet and elements of HTML
- Be able to create Web page and able to use Tables, Forms, Controls and Navigations with web pages

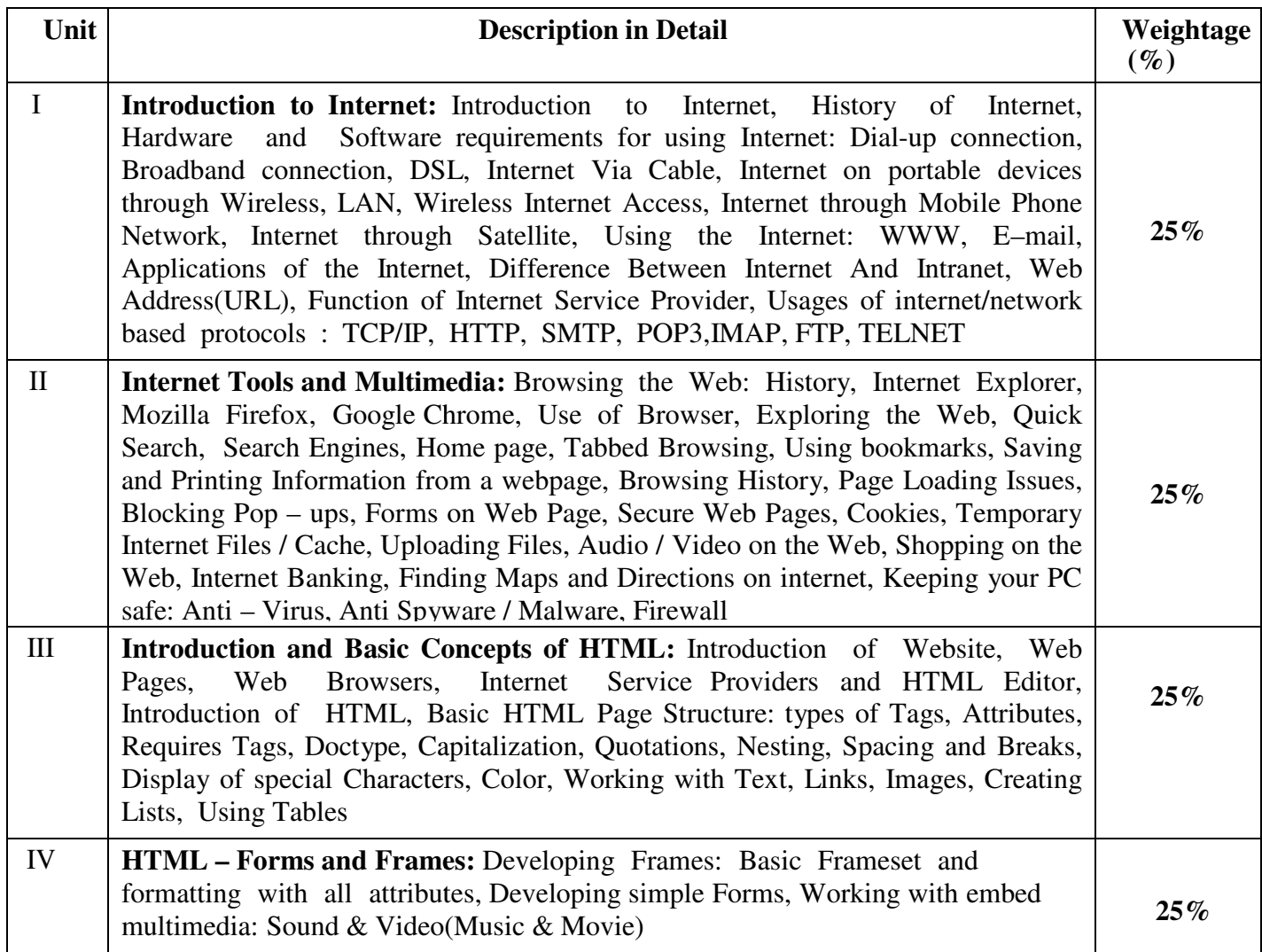

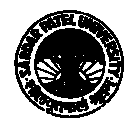

Practical: Windows and Presentation package (Theory 50% + Practical 50%) Two Practical periods per week per batch

### **Reference Books**

- (i) Computer Course Windows 7 7 and Office 2010; Ravi Kant Taxali; McG GrawHill Education
- (ii) Introduction to Internet and HTML Scripting; Bhaumik Shroff, Boooks India Publications
- (iii) HTML:A Beginner's Guide; W Wendy Willard; Mc Graw Hill

#### **Suggested Additional Reading Book(s):**

- (i) Head first HTML with CSS and XHTML; Elisabeth Freeman, Eric Freeman; O'Reilly
- (ii) Building Your Own Website The Right Way using HTML & CSS; Ian Lloyd; Sitepoint
- (iii) Web page design in 7 days; (http://www.learnem.com) days; Siamak Sarmady; Learnem Group
- (iv) CCC-BAOU and CCC+ Course; Dr. Hiren Joshi, Dr. Himanshu Patel, Prof. Rohit Doshi, Prof. Hardik Joshi, Dr. Vimal Pandya, Prof. Jaimini Kulkurni, Saket Dave, Dr. Shyaml Tanna, Prof. Parvez Faruki
- (v) Multimedia and Computer Application III; Dr. Vimal Pandya; Department of Computer; H. K. Arts College
- (vi) Internet & HTML; F.Y.B.A. Subject Elective (SE-2); Dr. G. N. Jani, D Dr. Vimal Pandya; Akshar Publication
- (vii) Basic Book-copa Computer Operator and Programming Assistant; Dr. G. N. Jani, Indra J. Shah; Akshar Publication

(viii) Introduction to Funda amental of Computer; Dr. G. N. Jani, Prof. Fa Faruk U. Vora, Dr.

U. H. Vyas, Dr. V. N. Pandya, Prof. S. M. Solanki

### Accomplishments of the student after completing the Course:

After completion of this course Student would be able to

- Design and develop Web pages using HTML tags
- Enhance the Web Page effectively using Tables, Links, Forms and Frame tags.

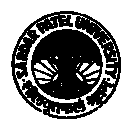

**Programme: B.A.** 

**Sylla abus with effect from: June-2019** 

Choice Based Credit system Second Year B.A.

Semester - III

Generic Elective: C Computer Application Paper – VI

Paper Code: UA03GCAP22 (Theory 50% + Practical 50%)

**Total Credit:** 3

**Title of Paper: Cyber Security & Multimedia Objectives :** 

- Student should be able to develop skill of computer operations using Fedora Linux Operating System and its application packages for Office Automation
- Explore multimedia Software Flash Package and its tool to design Brochure, Animated Document, Movie, Video clips etc.images in print and web formats

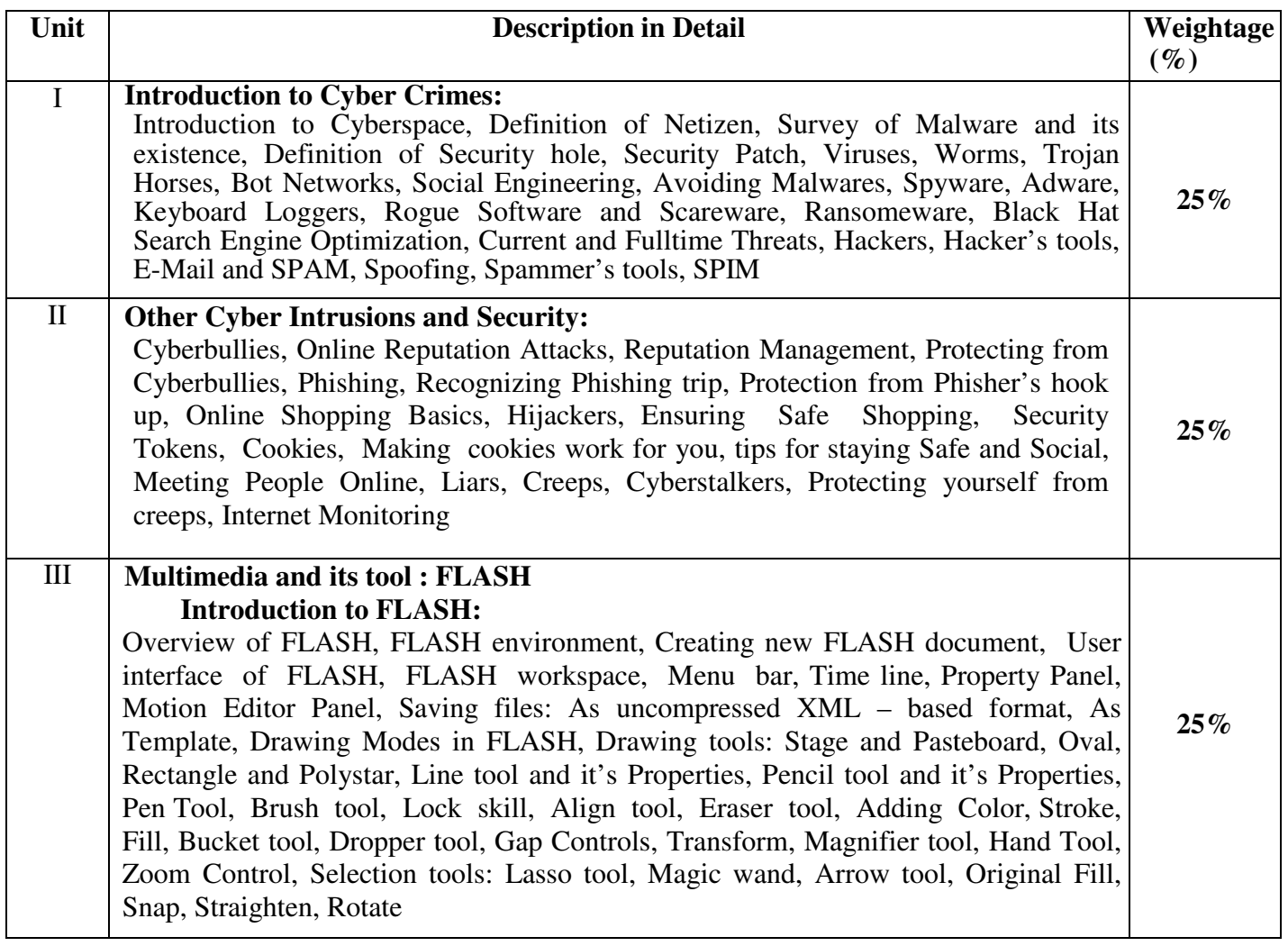

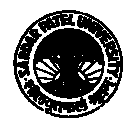

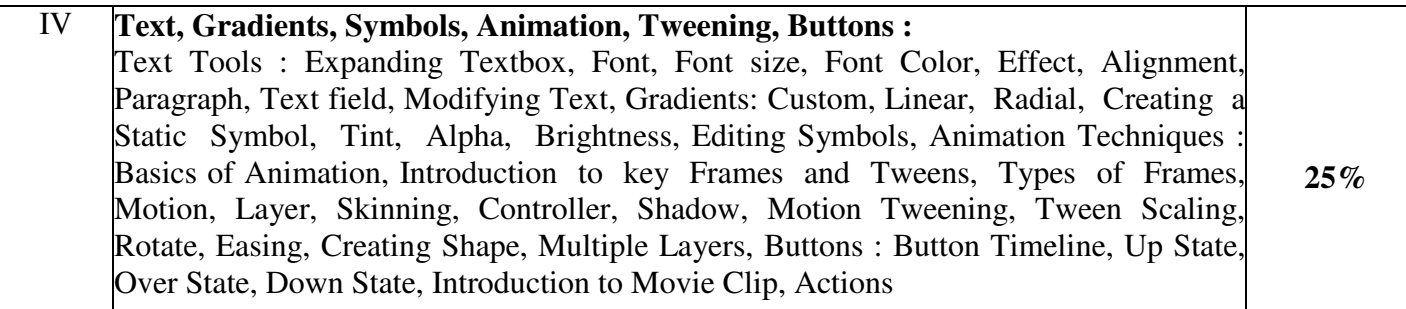

## **Main Reference Book(s):**

- (i) E-Book Own Your Space, Linda McCarthy, Denise Weldon Siviy, Page Press, Compliments of Microsoft
- (ii) Flash  $-3^{rd}$  Edition, Michael Lennox, Techmedia
	- (iii) FLASH CS5 in Simple Steps by Kognet, Dreamtech Press
	- (iv) Computer Application IV, Vimal Pandya, HK Arts College Publishers, Ahmedabad [Gujarati Book]

# **SUGGESTED ADDITIONAL ADDITIONAL READING:**

- (i) Flash web design-the art of motion graphics, BPB Publication
- (ii) Web Designing, Computer Jagat Publications
- (ii) Web Designing, Computer Jagat Publicati<br>(iii) Multimedia, Computer Jagat Publications

### **Software / Tool: FLASH 8**

### **Accomplishments of the student student after completing the Course:**

Student will get awareness about cyber security and would become smart online, understanding the importance of data privacy and protecting data. Students would be able to create an advertisement to promote the products online also get aware to create websites with animated graphics..

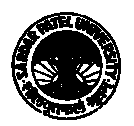

**Sylla abus with effect from: June-2019 Programme: B.A.**  Choice Based Credit system Second Year B.A. Semester - I I I

## Skill Enhancement Paper A – Computer Application **Title of P Paper: Web Page Designing Using HTML**

#### **Paper Code: UA03SCAP21 Objectives:**

**Total Credit: 3** 

Student will

- $\blacksquare$  Understand the basic concepts of Internet and elements of HTML
- Be able to create Web page and able to use Tables, Forms, Controls and Navigations with web pages

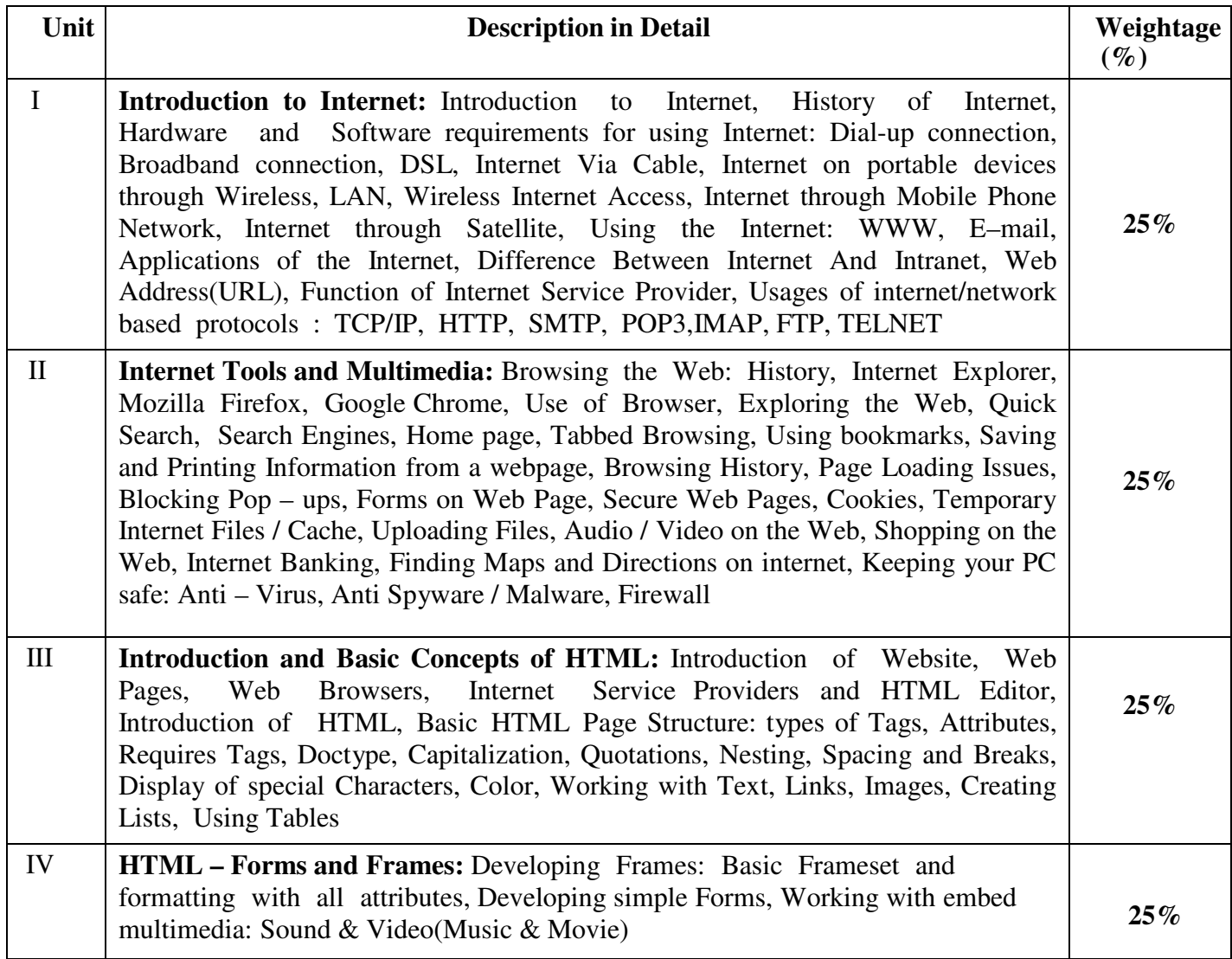

**Practical:** Windows and Presentation package (Theory 50% + Practical 50%)

### **Reference Books**

(i) Computer Course Windows 7 7 and Office 2010; Ravi Kant Taxali; McG GrawHill Education

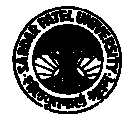

- (ii) Introduction to Internet and HTML Scripting; Bhaumik Shroff, Boooks India Publications
- (iii) HTML:A Beginner's Guide; W Wendy Willard; Mc Graw Hill

### **Suggested Additional Reading Book(s):**

- (i) Head first HTML with CSS and XHTML; Elisabeth Freeman, Eric Freeman; O'Reilly
- (ii) Building Your Own Website The Right Way using HTML & CSS; Ian Lloyd; Sitepoint
- (iii) Web page design in 7 days; (http://www.learnem.com) days; Siamak Sarmady; Learnem Group
- (iv) CCC-BAOU and CCC+ Course; Dr. Hiren Joshi, Dr. Himanshu Patel, Prof. Rohit Doshi, Prof. Hardik Joshi, Dr. Vimal Pandya, Prof. Jaimini Kulkurni, Saket Dave, Dr. Shyaml Tanna, Prof. Parvez Faruki
- (v) Multimedia and Computer Application III; Dr. Vimal Pandya; Department of Computer; H. K. Arts College
- (vi) Internet & HTML; F.Y.B.A. Subject Elective (SE-2); Dr. G. N. Jani, D Dr. Vimal Pandya; Akshar Publication
- (vii) Basic Book-copa Computer Operator and Programming Assistant; Dr. G. N. Jani, Indra J. Shah; Akshar Publication

(viii) Introduction to Funda amental of Computer; Dr. G. N. Jani, Prof. Fa Faruk U. Vora, Dr. U. H. Vyas, Dr. V. N. Pandya, Prof. S. M. Solanki

### Accomplishments of the student after completing the Course:

After completion of this course Student would be able to

- Design and develop Web pages using HTML tags
- Enhance the Web Page effectively using Tables, Links, Forms and Frame tags.

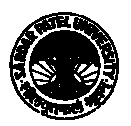

**Programme: B.A.** 

**Sylla abus with effect from: June-2019** 

Choice Based Credit system Second Year B.A. Semester - III

# Skill Enhancement - B: Computer Application

Paper Code: UA03SCAP22 (Theory 50% + Practical 50%)

**Total Credit: 3**

**Title of Paper: e-Commerce & Multimedia Commerce Objectives :** 

- To make aware of eCommerce and its use, make enable students to understand the importance of eCommerce and staying safe online.
- Explore the Photoshop interface and use several tools for images as well selecting parts of images. • Explore the Photoshop interface and use several tools for images as well selecting images.<br>• Students will learn to use layers, layer effects and filters to create special effects.
- Additionally, they will use painting tools and blending modes to create shading effects and finally to save images in print and web formats

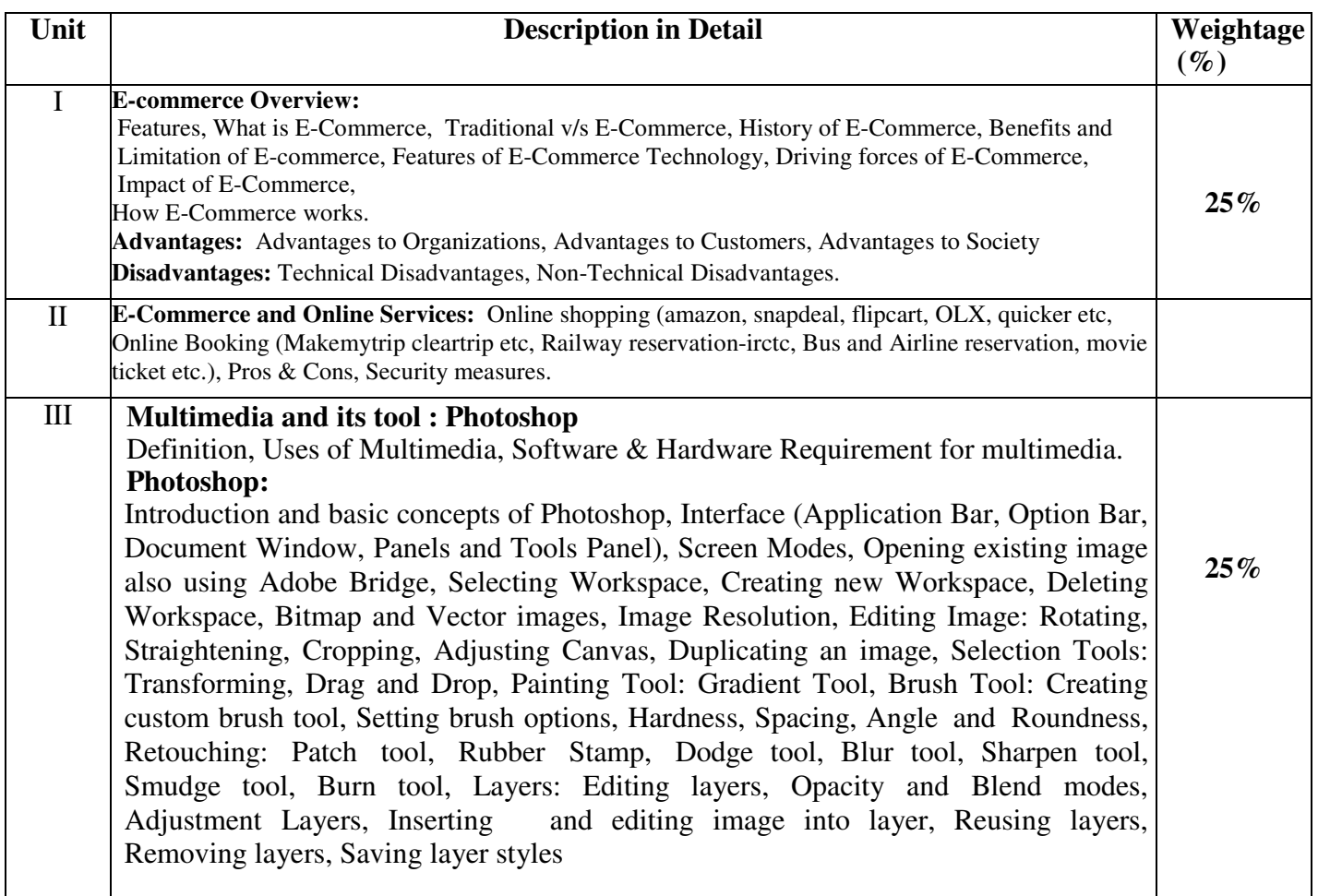

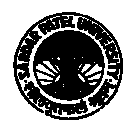

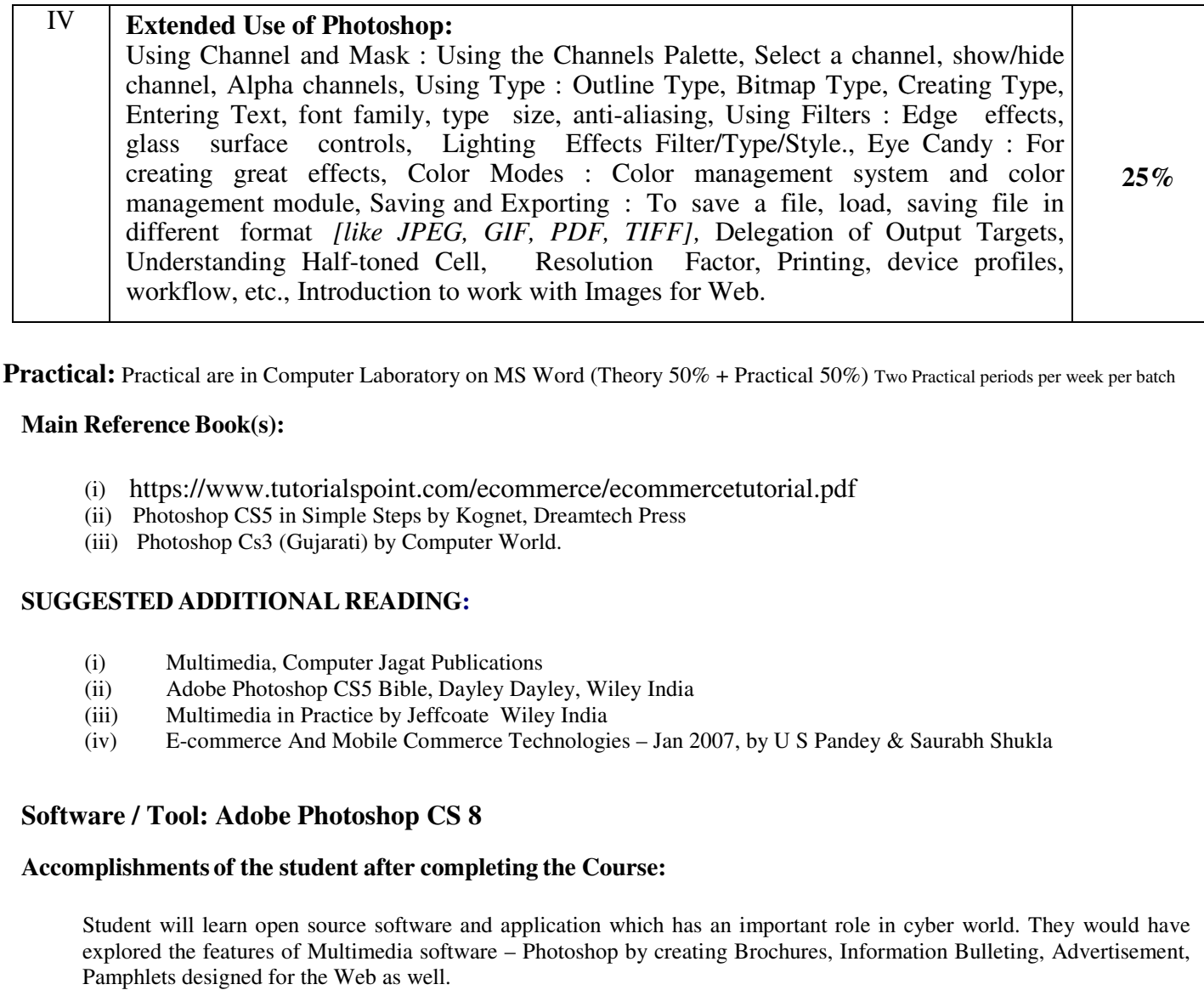

#### **Main Reference Book(s):**

- (i) https://www.tutorialspoint.com/ecommerce/ecommercetutorial.pdf
- (ii) Photoshop CS5 in Simple Steps by Kognet, Dreamtech Press
	- (iii) Photoshop Cs3 (Gujarati) by Computer World.

#### **SUGGESTED ADDITIONAL READING READING:**

- (i) Multimedia, Computer Jagat Publications
- (ii) Adobe Photoshop CS5 Bible, D Dayley Dayley, Wiley India
- (iii) Multimedia in Practice by Jeffcoate Wiley India
- $(iv)$  E-commerce And Mobile Commerce Technologies Jan 2007, by U S Pandey & Saurabh Shukla

### **Software / Tool: Adobe Photoshop CS 8 are**

#### **Accomplishments of the student after completing the Course:**

Student will learn open source software and application which has an important role in cyber world. They would have explored the features of Multimedia software – Photoshop by creating Brochures, Information Bulleting, Advertisement, Pamphlets designed for the Web as well.

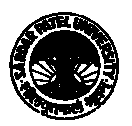